# **Cisco Cp 8961 Manual**

If you ally dependence such a referred Cisco Cp 8661 Manual books that will manage to pay for you worth, get the categorically best seller from us currently from several preferred authors. If you want to funny books, lots launched, from best seller to one of the most current released.

You may not be perplexed to enjoy every book collections Cisco Cp 8961 Manual that we will no question offer. It is not on the costs. Its about what you need currently. This Cisco Cp 8961 Manual, as one of the most on the

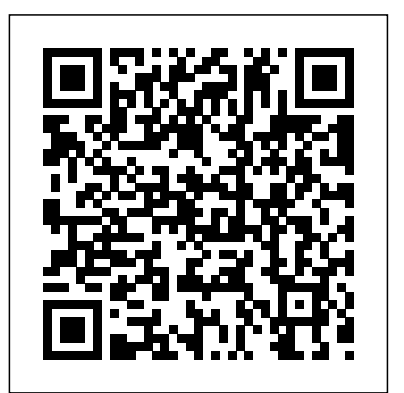

## **Cisco Cp 8961 Manual**

Cisco Unified IP Phone 8961, 9951, and 9971 User Guide for Cisco Unified Communications Manager 8.0 (SIP) Page 34 • Active calls—Pressing the button takes the default action for an active call. For example, pressing the session button for a ringing call answers the call and pressing the button on a held call resumes the call.

9951 Cisco IP phone tutorial How to Setup a Cisco Phone How To register Cisco CP-8945 VOIP with Asterisk **How to configure Cisco 9971, 7970, 7921 IP Phones Cisco ip phone manual** How to make ETA Free XML (Beta 3) apps work with Cisco 8961, 9951, and 9971 IP phones **How to perform Factory Reset on 8861 series phone using Keypad** Cisco Phone Firmware Upgrade Without CUCM **iConvergence Cisco Phone Training CUCM IP Phone Registration and Configuration and**

**make a call between two ip phones How to Hack a Cisco IP Phone.avi** Changing Background Image on a Cisco IP Phone VOIP Phone Setup Walkthrough Asterisk/FreePBX VoIP Phone Setup How to Hack a Cisco Phone Cisco 7800 7821 7841 IP Phone Training Introduction to Voice Over IP Connect Cisco Aironet 1602 to Console Port

### **Cisco 8961 Manual User Guide for 8961 IP Phone Users ...**

cisco cp 8961 manual, as one of the most committed sellers here will utterly be along with the best options to review. If your library doesn't have a subscription to OverDrive or you're looking for some more free Kindle books, then Book Lending is a similar service where you can borrow and lend books for your Kindle

CISCO 9971 9951 W/ ASTERISK FREEPBX TUTORIAL ELASTIX PBXFLASHCisco Unified Communications Manager (CUCM): Manual \u0026 Scheduled Backup Configuration Cisco Unified IP Phone: 8961 / 9951 -Forwarding all Calls (CFwdAll) MCAP Cisco 8811 IP Phone Training Module Final YouTube

8945 Cisco IP phone tutorialConfigurazione dell' IP Phone Cisco 7940 con Euteliavoip ora CloudItaliaOrchestra Cisco CP-8851 Unboxing \u0026 BT Pairing (4K)

8945 Cisco IP phone tutorial Configurazione dell' IP Phone *CloudItaliaOrchestra Cisco CP-8851 Unboxing \u0026 BT* CISCO 9971 9951 W/ ASTERISK FREEPBX TUTORIA Communications Manager (CUCM): Manual \u0026 Sched Unified IP Phone: 8961 / 9951 - Forwarding all Calls (CFwd Training Module Final YouTube

Configure cisco 7940 7960 reset setup tftp for asterisk freepby Cisco 7985G IP Phone - End of life product but still cool :)*0* change Network Configuration manually on 7975 phone Cis (CUCM): Installing a Device Package

Configure cisco 7940 7960 reset setup tftp for asterisk freepbx elastix pbx in a flash

Cisco 7985G IP Phone - End of life product but still cool :)03 Cisco IP Phone 8841 Buttons How to change Network Configuration manually on 7975 phone Cisco Unified Communications Manager (CUCM): Installing a Device Package

Cisco Unified IP Phone 8961, 9951, and 9971 User Guide for Cisco Unified Communications Manager 10.0 (SIP) Field Notices Field Notice: FN - 70496 - Cisco IP Phones Might Fail to Operate Correctly Due to Expired Manufacturer Installed Certificate - Configuration Change Recommended

*Cisco Unified IP Phone 8961, 9951, and 9971 Administration ...*

Annonce d'arrêt de commercialisation et de fin de vie de Cisco CP-BEKEM-K9= and CP-BEKEM-W= End-User Guides. Cisco IP Phone 8800 Series Quick Start Guide (PDF - 356 KB) Cisco IP Phone 8800 Series User Guide; Cisco IP Phone 7800 and 8800 Series Accessories Guide for Cisco Unified Communications Manager; Field Notices

### Cisco IP Phone 8861 - Cisco

9951 Cisco IP phone tutorial How to Setup a Cisco Phone How To register Cisco CP-8945 VOIP with Asterisk **How to configure Cisco 9971, 7970, 7921 IP Phones Cisco ip phone manual** How to

### make ETA Free XML (Beta 3) apps work with Cisco 8961, 9 **perform Factory Reset on 8861 series phone using Keypad** *Cisco Phone Firmware Upgrade Without CUCM* **iConvergence Cisco Phone Training CUCM IP Phone Registration and Configuration and** make a call between two ip phones How to Hack a Cisco IP *on a Cisco IP Phone* VOIP Phone Setup Walkthrough Aster

*Hack a Cisco Phone Cisco 7800 7821 7841 IP Phone Training Introduction to Voice Over IP* Connect Cisco Aironet 1602 to Console Port

Cisco 8961 phone not registering with FreePBX: Device not... The Cisco Unified IP Color Key Expansion Module attaches to your Cisco Unified IP Phone 8961, 9951, and 9971 and allows you to add up to 36 extra line appearances or programmable buttons to your phone. The programmable buttons can be set up as phone line buttons, speed-dial buttons, or phone feature buttons. Cisco Unified IP Phone 8961, 9951, and 9971 User Guide for ... Cisco Unified IP Phone 8961, 9951, and 9971 User Guide for Cisco Unified Communications Manager 10.0 (SIP) PDF - Complete Book (5.29 MB) View with Adobe Reader on a variety of devices. ePub - Complete Book (1.95 MB) View in various apps on iPhone, iPad, Android, Sony Reader, or Windows Phone

CISCO 8961 ADMINISTRATION MANUAL Pdf Download | ManualsLib Cisco 8961 manual user guide for 8961 IP phone users. Cisco 9951/9971 manuals. At first glance, the Cisco 8961 manual may make the phone out to seem like a modest piece of technology, but in fact this phone and the 9951 and 9971 models are revolutionary pieces of telephony that are streamlining executive conversations. Features of These Models CU CISCO IP Phone 8961 Quick Reference Guide Cisco IP 8861 Quick Reference Guide 1. Handset light strip 9. Transfer button 2. Phone screen 10. Speakerphone 3. Programmable feature 11. Mute buttons and Session 12. Headset buttons 13. Keypad 4. Softkey buttons 14. Volume 5. Navigation cluster and 15. Page 2 Cisco IP 8861 Page 2 Quick Reference Guide For assistance call the iTech Help Desk ... CISCO 9971 STANDARD USER MANUAL Pdf Download | ManualsLib Cisco Unified IP Phone 8961, 9951, and 9971 User Guide for Cisco Unified Communications Manager 10.0 (SIP) First Published: November05,2013 Last Modified: February09,2016 Americas Headquarters

**CISCO 8861 QUICK REFERENCE MANUAL Pdf Download | ManualsLib** User guide for cisco unified communications manager 7.1(3) (sip) (148 pages) IP Phone Cisco 8961 User Manual User guide for cisco unified communications manager 8.5 (sip) (48 pages) **Cisco Unified IP Phone 8961, 9951, and 9971 User Guide for ...**

Although not officially supported, Cisco CP 8961 and 9971 phones can be easily configured for use on FreePBX, Elastix and most Asterisk PBX systems. This step by step guide will provide the provisioning configuration details. The steps are: Configuring Asterisk to allow TCP protocol for use on specific IP phones.

**CISCO UNIFIED 8961 USER MANUAL Pdf Download | ManualsLib** See the Cisco Unified IP Phone 8961, 9951, and 9971 User Guide for Cisco Unified Communications Manager. Step 11 Provide information to end users about how to use their phones and how to configure their phone options. *Cisco Unified IP Phone 8961 - Cisco*

View and Download Cisco 8961 administration manual online. Administration Guide for Cisco Unified Communications Manager 8.6 (SIP). 8961 ip phone pdf manual download. Also for: 9951, 9971.

CISCO 8961 USER MANUAL Pdf Download | ManualsLib Cisco Unified IP Phone 8961, 9951, and 9971 User Guide for Cisco Unified Communications Manager 10.0 (SIP) Chapter Title. Basic Operations. PDF - Complete Book (5.29 MB) PDF - This

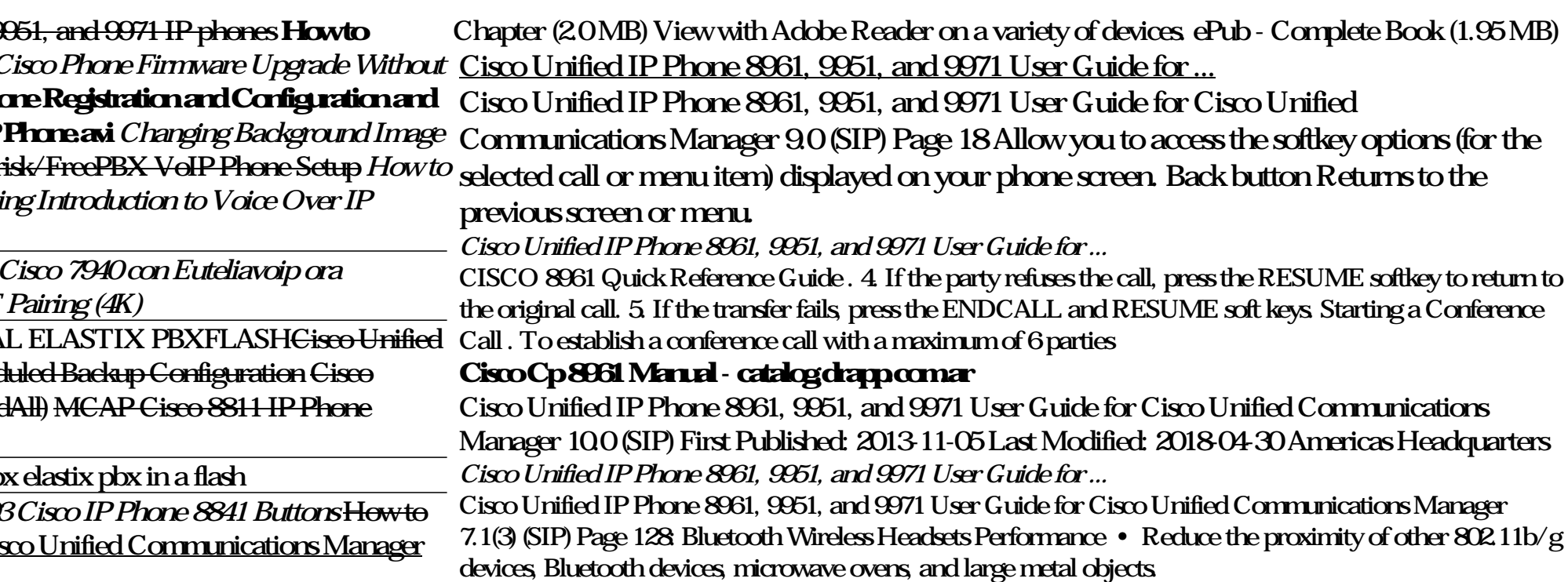